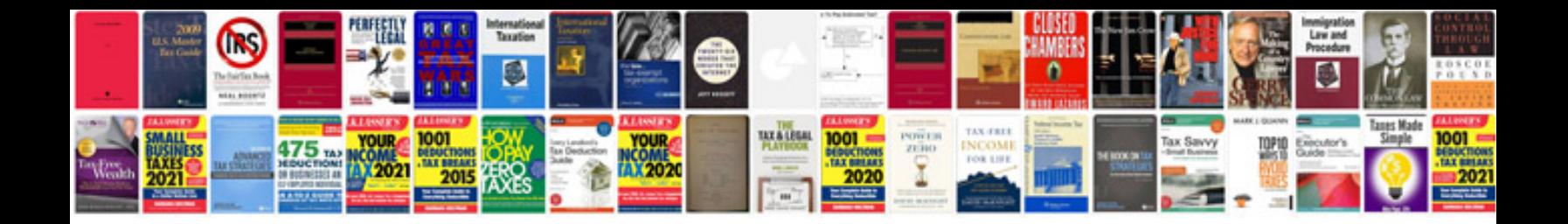

Rand mcnally tnd 760 manual

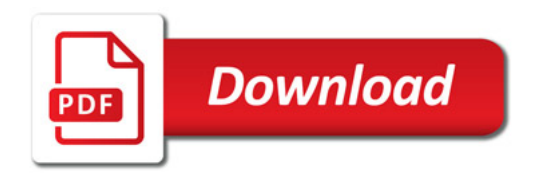

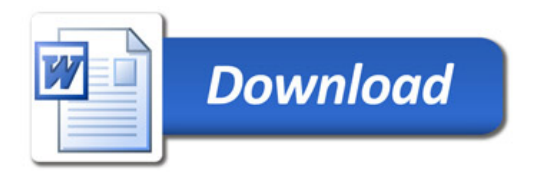